## ЗАЯВЛЕНИЕ №

## об изменениях в системе дистанционного банковского обслуживания

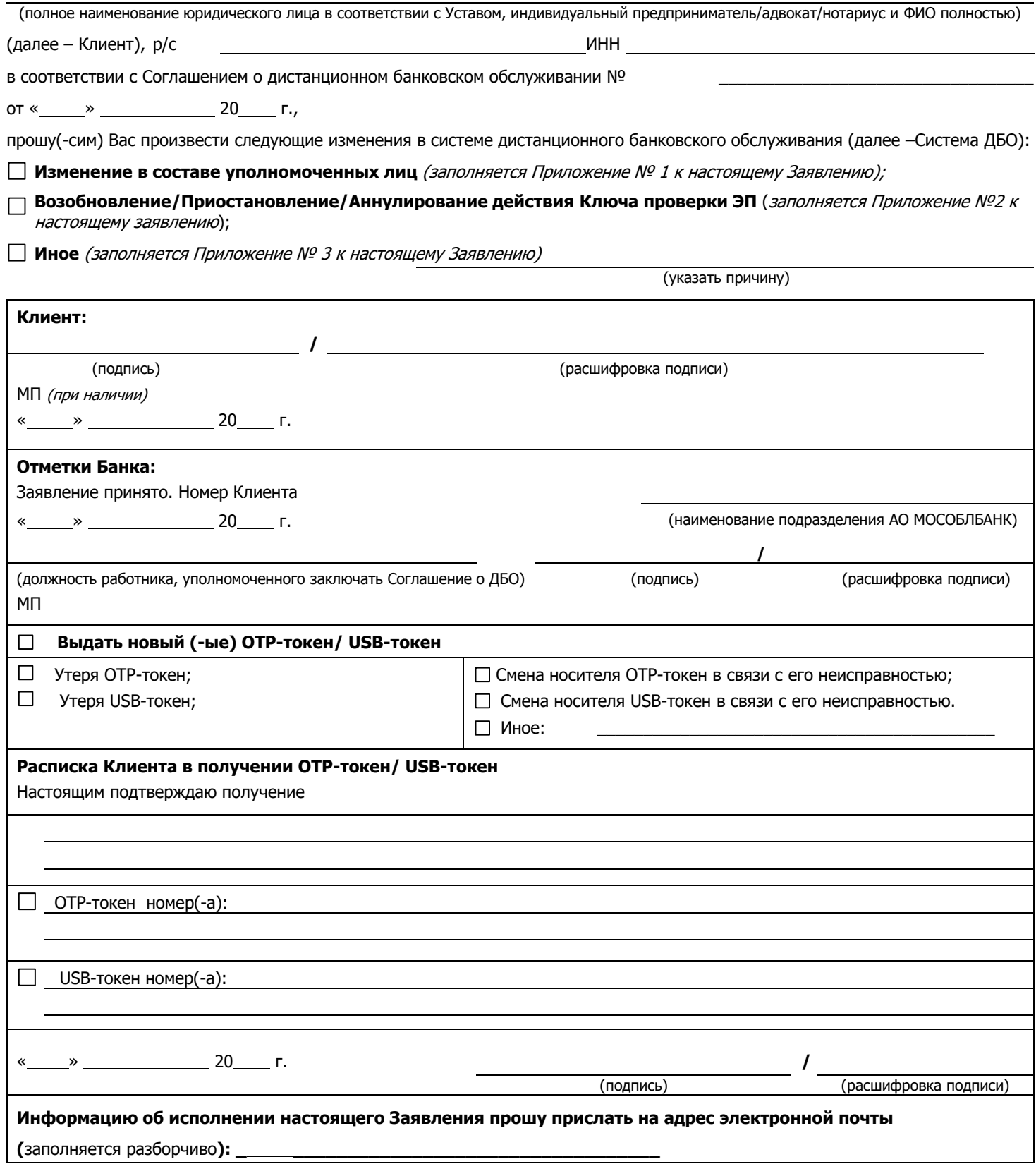

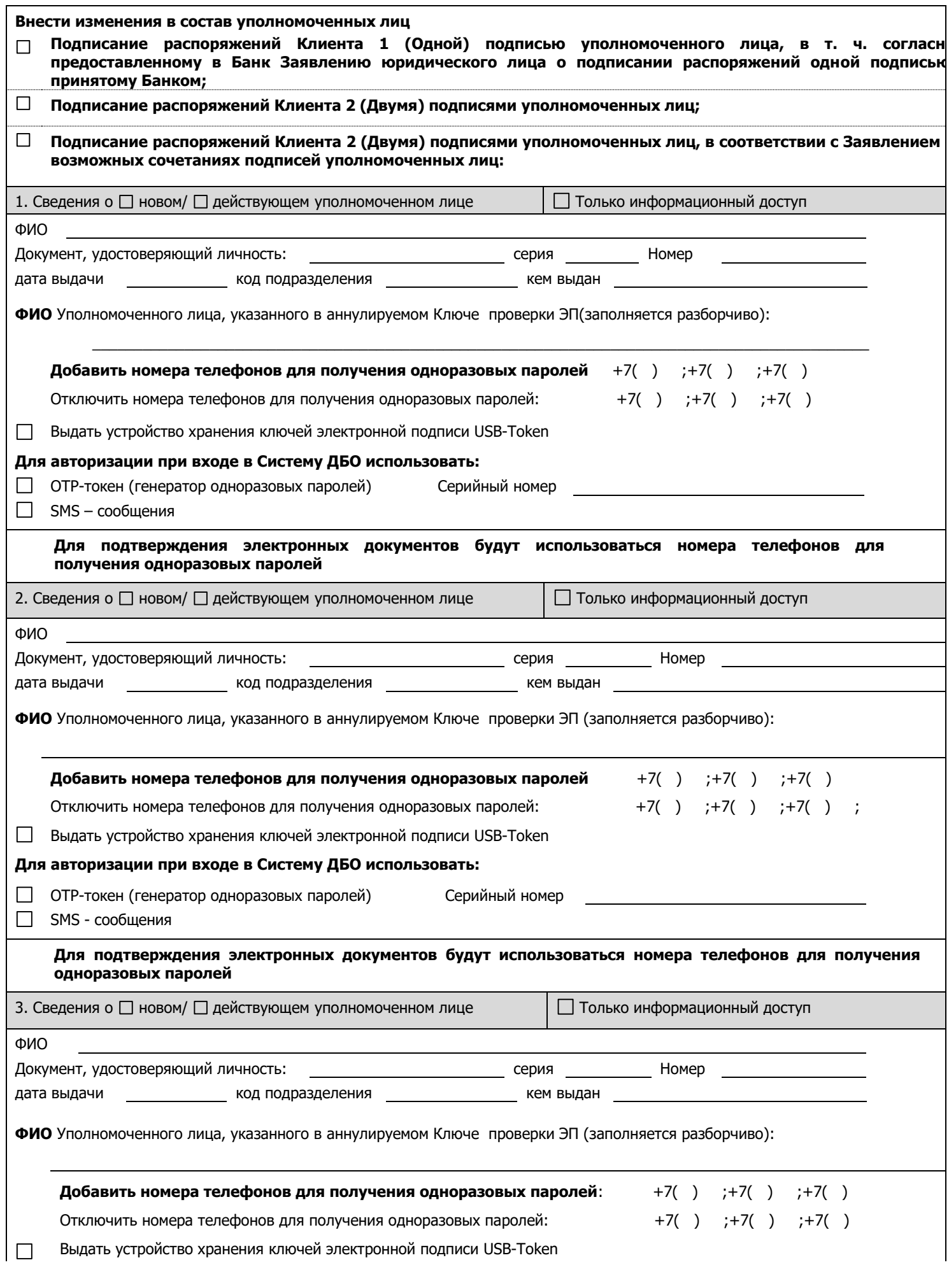

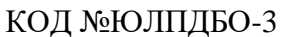

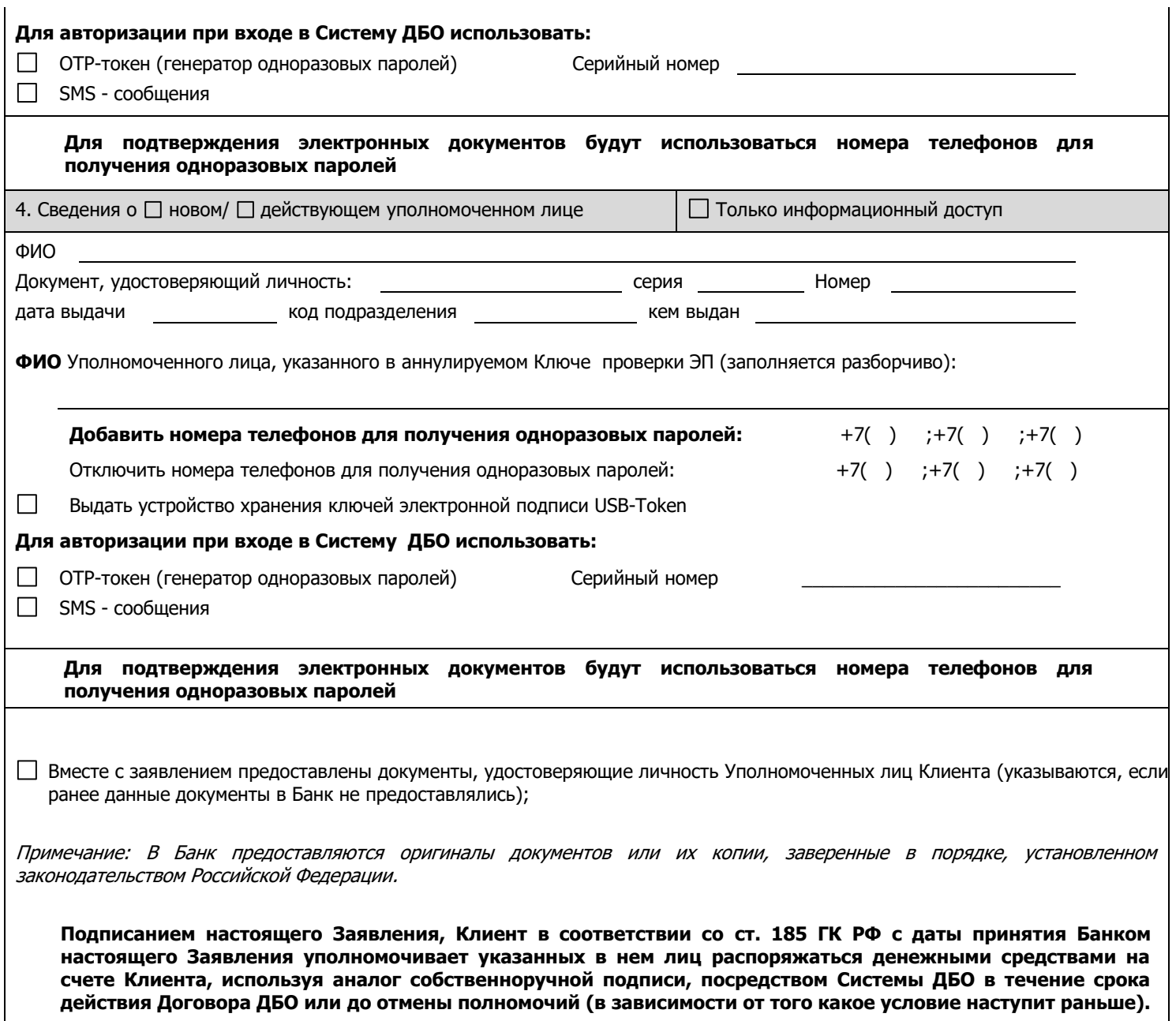

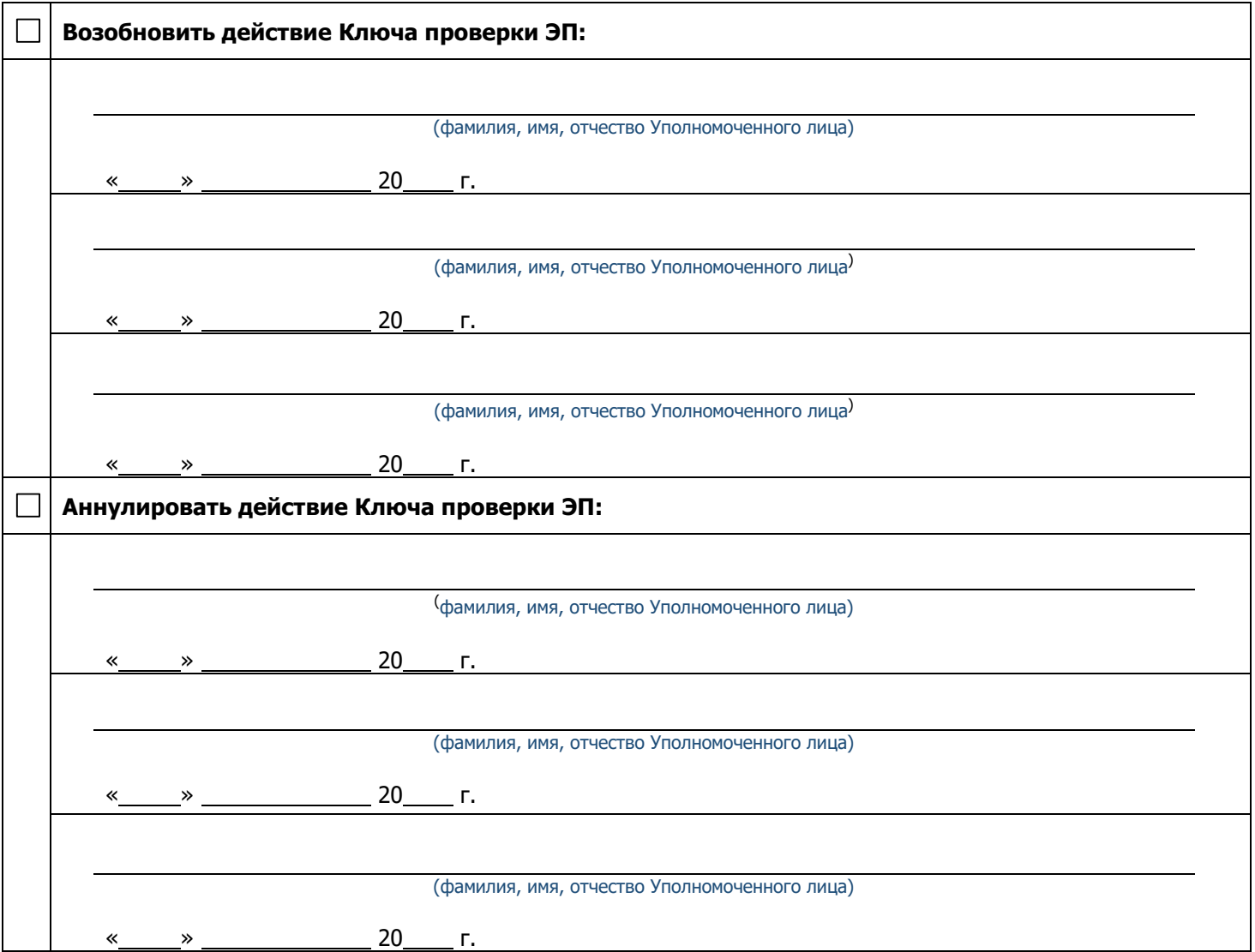

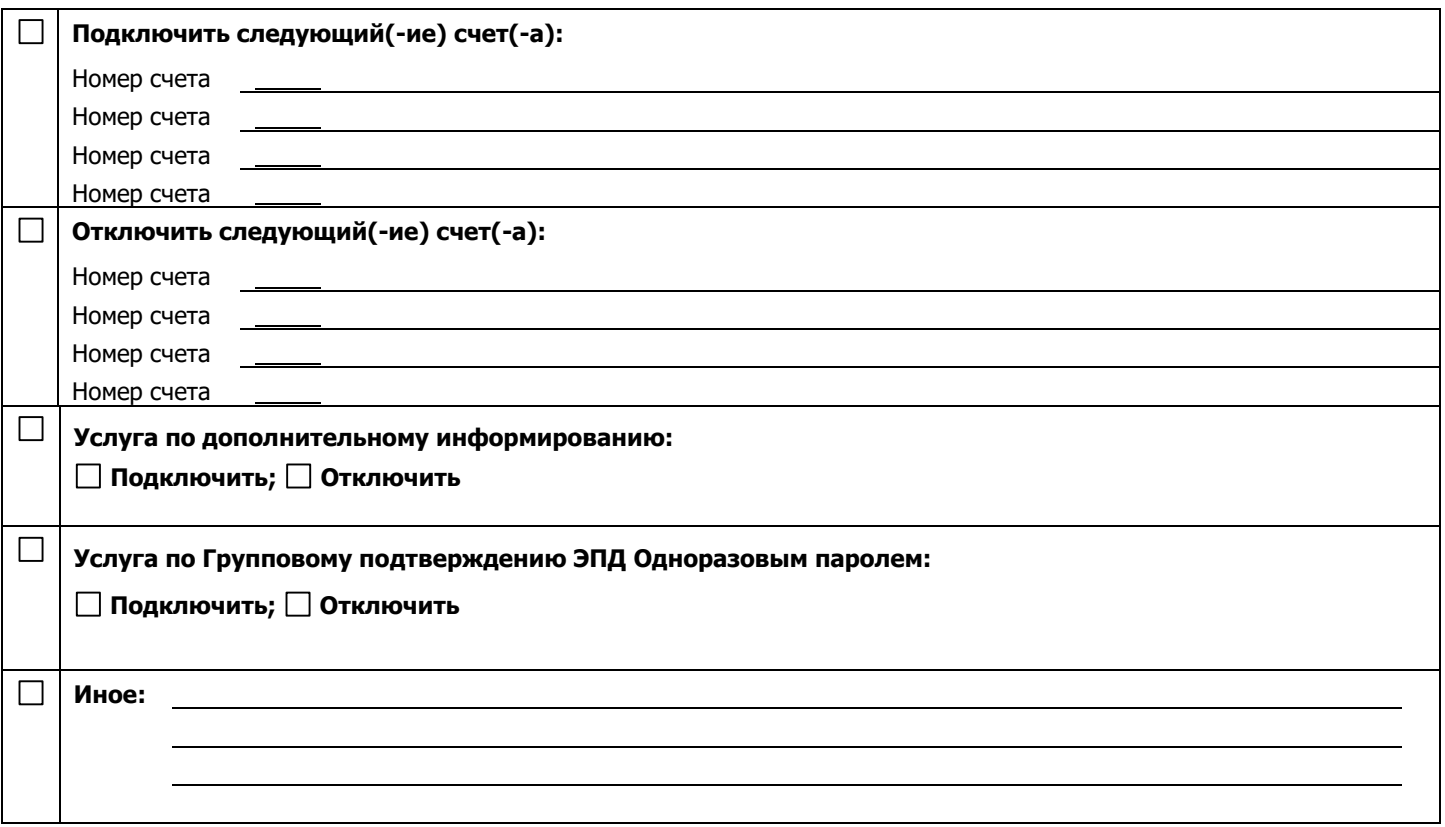